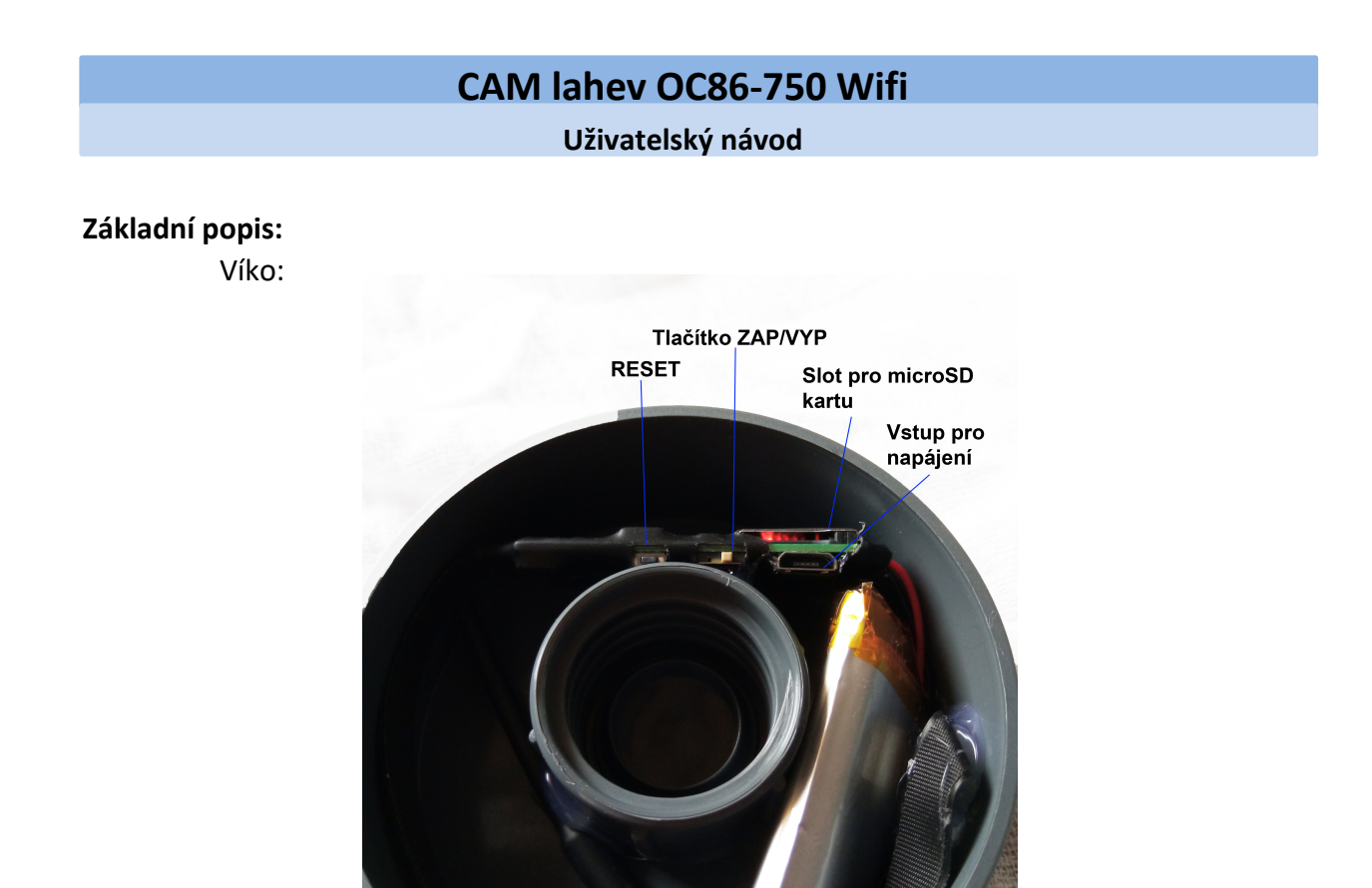

Dříve než paměťovou kartu vložíte do zařízení naformátujte jí ve Vašem počítači. Přesto že je nově koupená.

## **Zapínání/Vypínání**:

Přepněte posuvné tlačítko ZAP/VYP do pravé polohy. Rozsvítí se červená LED dioda.

Modrá LED dioda značící Wifi signál bliká. Pro vypnutí kamery posuňte tlačítko do leva.

*UPOZORNĚNÍ! BARVY LED DIOD A USPOŘÁDÁNÍ OVLÁDACÍCH PRVKŮ SE MŮŽOU V KAŽDÉ DODÁVCE LIŠIT. VÝROBCE SI VYHRADIL PRÁVO O TĚCHTO ZMĚNÁCH NEINFORMOVAT A Z TOHO DŮVODU JSOU DO NÁVODU ZAVÁDĚNY AŽ NA ZÁKLADĚ ZPĚTNÉ VAZBY ZÁKAZNÍKŮ.*

## **Nabíjení**:

Pokud je kamera vybitá, uloží automaticky záznam a vypne se. Nabíjejte pomocí USB kabelu, který je součástí balení. Použít můžete jakýkoliv USB adaptér s min. 1A. Nabíjení trvá cca. 2 hodiny. Ve vypnutém stavu během nabíjení svítí červená LED dioda. Po úplném nabití se červená LED dioda zhasne.

## **RESET:**

Pokud kamera nereaguje správně, nebo se nezobrazí v seznamu Wifi sítí (viz. manuál k aplikaci LookCam) použijte tlačítko RESET. Stačí jej podržet dokud se všechny LED diody nezhasnout, poté tlačítko uvolněte a vyčkejte dokud se LED diody opět nerozsvítí.

*Párování s aplikací LookCam je vysvětleno v manuálu k aplikaci na našic stránkách.*